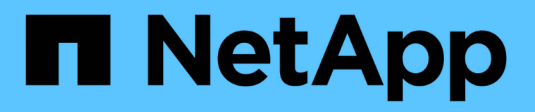

# **Ejemplo de reglas y políticas de ILM**

StorageGRID 11.7

NetApp April 12, 2024

This PDF was generated from https://docs.netapp.com/es-es/storagegrid-117/ilm/example-1-ilm-rulesand-policy-for-object-storage.html on April 12, 2024. Always check docs.netapp.com for the latest.

# **Tabla de contenidos**

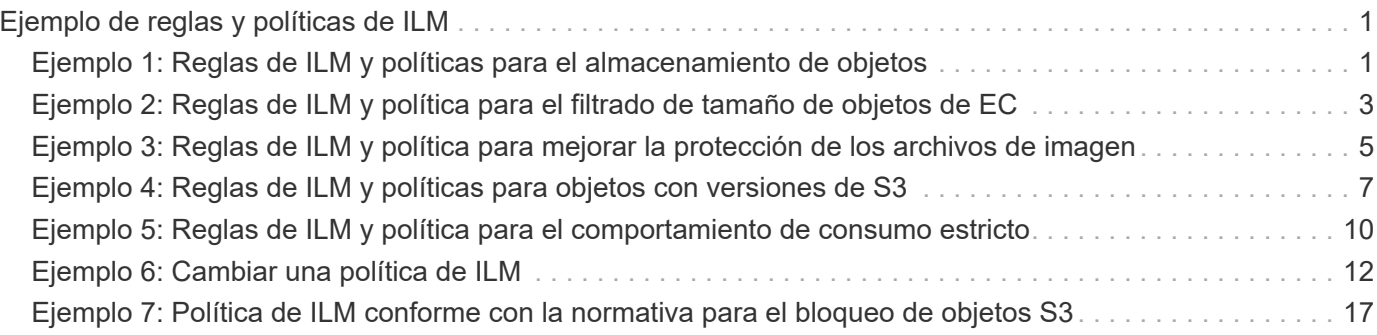

# <span id="page-2-0"></span>**Ejemplo de reglas y políticas de ILM**

# <span id="page-2-1"></span>**Ejemplo 1: Reglas de ILM y políticas para el almacenamiento de objetos**

Es posible usar las siguientes reglas y políticas de ejemplo como punto de inicio al definir una política de ILM para cumplir con los requisitos de retención y protección de objetos.

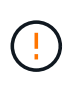

Las siguientes reglas y políticas de ILM son solo ejemplos. Existen varias formas de configurar las reglas de ILM. Antes de activar una nueva directiva, simule la política propuesta para confirmar que funcionará con el fin de proteger el contenido de las pérdidas.

# **Regla ILM 1 Por ejemplo 1: Copiar datos de objetos en dos sitios**

Este ejemplo de regla ILM copia datos de objetos en pools de almacenamiento en dos sitios.

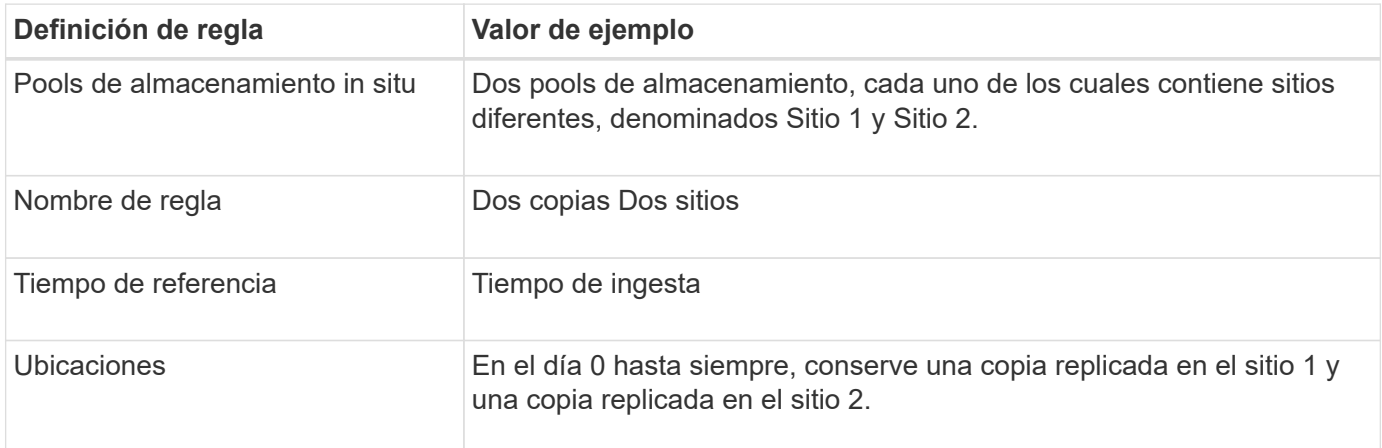

La sección de análisis de reglas del diagrama de retención indica lo siguiente:

- La protección contra pérdida de sitios de StorageGRID se aplicará mientras dure esta regla.
- ILM no eliminará los objetos procesados por esta regla.

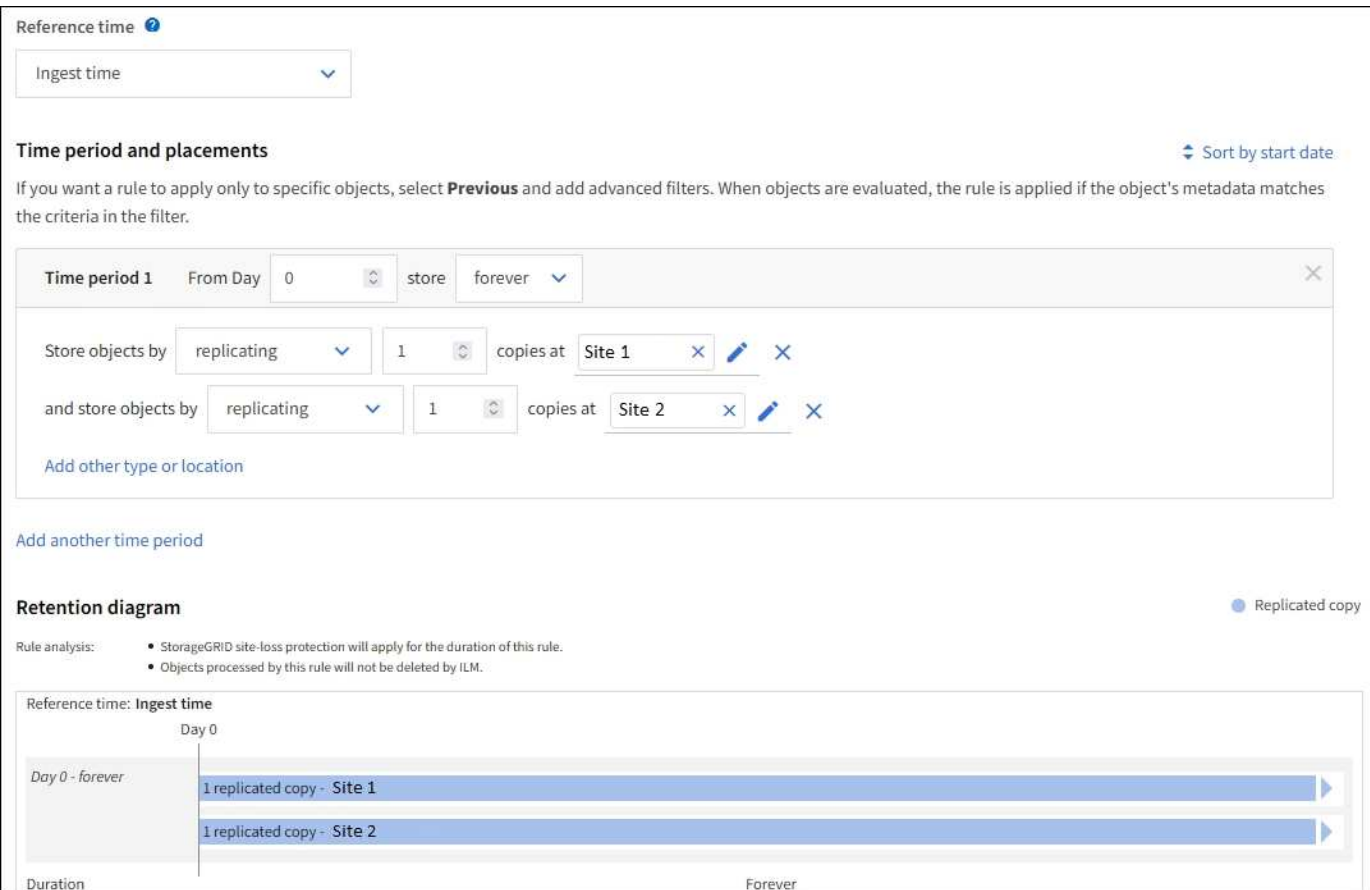

## **Regla de ILM 2 Por ejemplo 1: Perfil de código de borrado con coincidencia de bloques**

En esta regla de ILM de ejemplo se utiliza un perfil de código de borrado y un bloque de S3 para determinar dónde y durante cuánto tiempo se almacena el objeto.

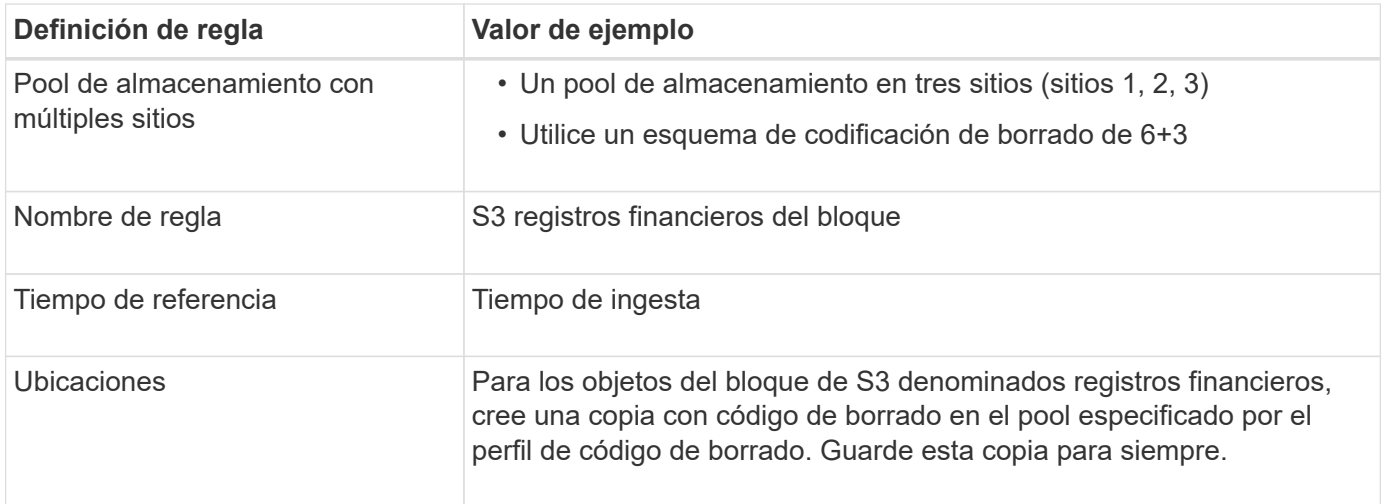

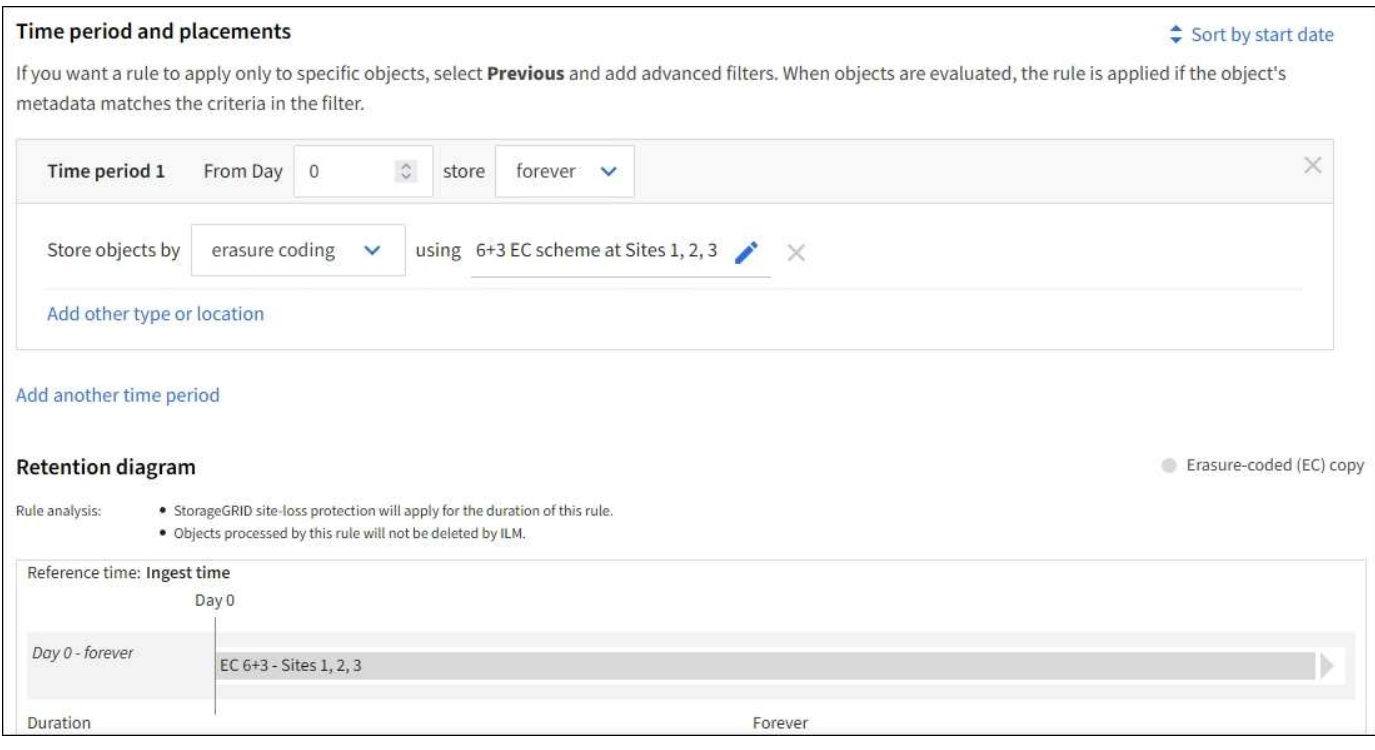

# **Política de ILM, por ejemplo 1**

En la práctica, la mayoría de las políticas de ILM son sencillas, a pesar de que el sistema StorageGRID permite diseñar políticas de ILM sofisticadas y complejas.

Una política de ILM típica para un grid de varios sitios podría incluir reglas de ILM como las siguientes:

- Durante la ingesta, almacene todos los objetos que pertenecen al bloque de S3 denominado financerecords en un pool de almacenamiento que contiene tres sitios. Use el código de borrado 6+3.
- Si un objeto no coincide con la primera regla de ILM, utilice la regla de ILM predeterminada de la política, dos copias dos centros de datos, para almacenar una copia de ese objeto en el sitio 1 y una copia en el sitio 2.

### **Información relacionada**

- ["Cree una política de ILM: Información general"](https://docs.netapp.com/es-es/storagegrid-117/ilm/creating-ilm-policy.html)
- ["Cree una política de ILM propuesta"](https://docs.netapp.com/es-es/storagegrid-117/ilm/creating-proposed-ilm-policy.html)

# <span id="page-4-0"></span>**Ejemplo 2: Reglas de ILM y política para el filtrado de tamaño de objetos de EC**

Puede usar las siguientes reglas y políticas de ejemplo como puntos de inicio para definir una política de ILM que filtra por tamaño de objeto para cumplir los requisitos de EC recomendados.

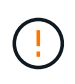

Las siguientes reglas y políticas de ILM son solo ejemplos. Existen varias formas de configurar las reglas de ILM. Antes de activar una nueva directiva, simule la política propuesta para confirmar que funcionará con el fin de proteger el contenido de las pérdidas.

# **Regla de ILM 1 por ejemplo 2: Utilice EC para objetos de más de 1 MB**

Este ejemplo codifica los objetos de borrado de regla ILM que tienen más de 1 MB.

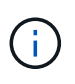

El código de borrado se adapta mejor a los objetos de más de 1 MB. No use el código de borrado para objetos de menos de 200 KB para evitar la sobrecarga de gestionar fragmentos de código de borrado muy pequeños.

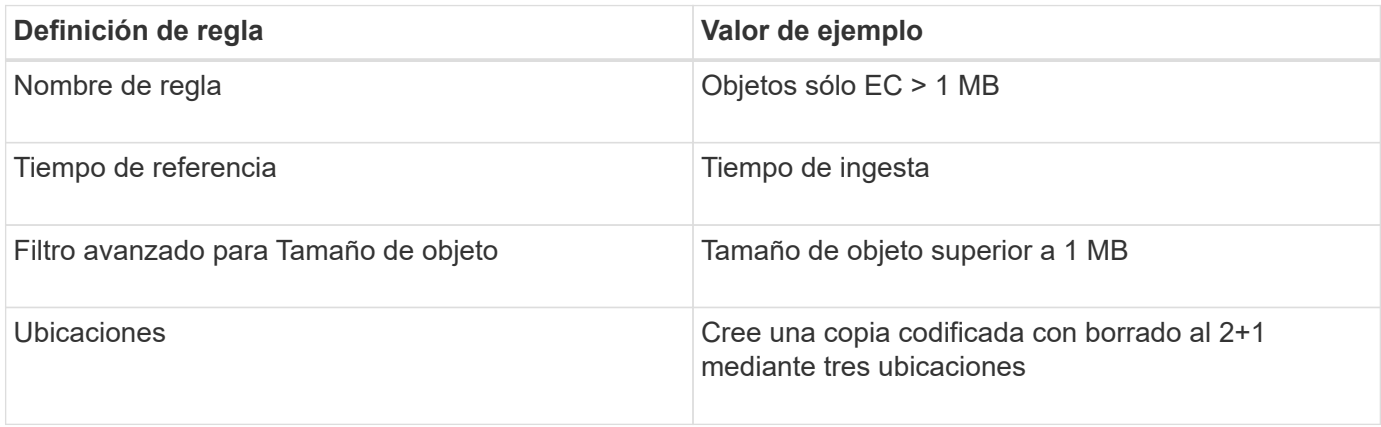

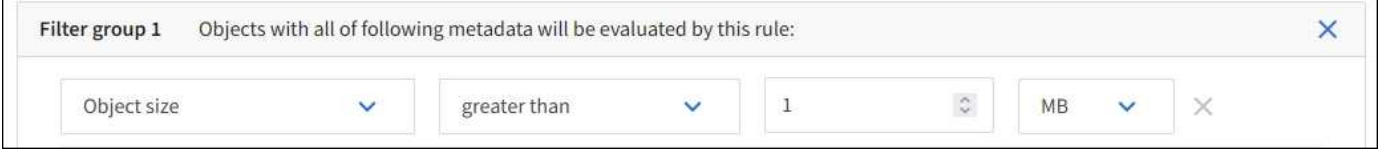

### **Regla de ILM 2 por ejemplo 2: Dos copias replicadas**

Esta regla de ILM de ejemplo crea dos copias replicadas y no filtra por el tamaño del objeto. Esta regla es la regla predeterminada para la directiva. Dado que la primera regla filtra todos los objetos mayores de 1 MB, esta regla sólo se aplica a objetos de 1 MB o menos.

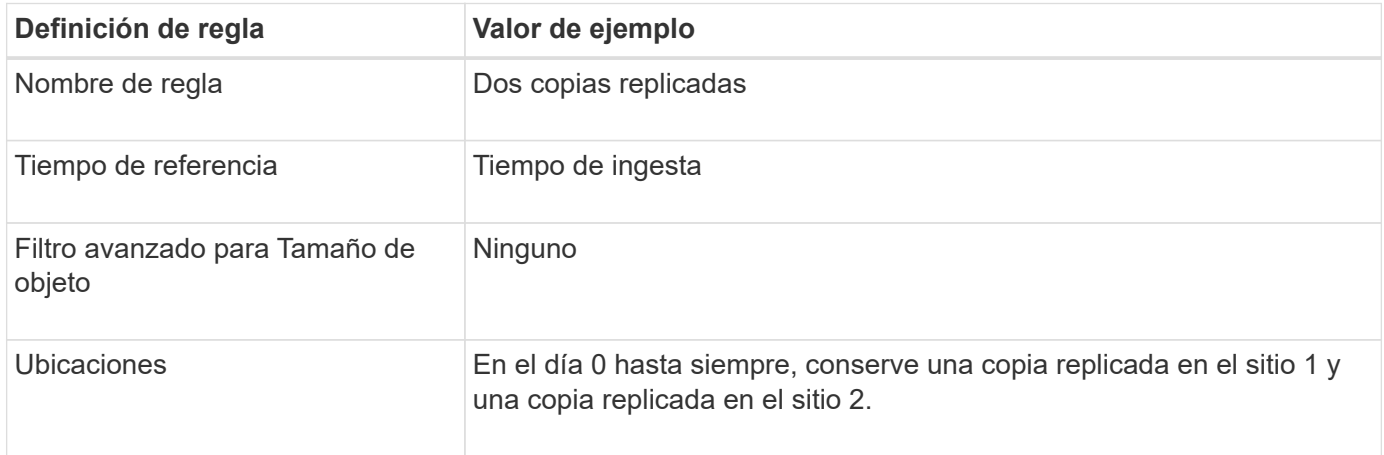

### **Política de ILM, por ejemplo 2: Usar EC para objetos de más de 1 MB**

Este ejemplo de política de ILM incluye dos reglas ILM:

- La primera regla de borrado codifica todos los objetos que sean mayores de 1 MB.
- La segunda regla de ILM (predeterminada) crea dos copias replicadas. Dado que los objetos mayores de

# <span id="page-6-0"></span>**Ejemplo 3: Reglas de ILM y política para mejorar la protección de los archivos de imagen**

Puede utilizar las siguientes reglas y políticas de ejemplo a fin de garantizar que las imágenes mayores de 1 MB estén codificadas para el borrado y que haya dos copias de imágenes más pequeñas.

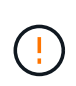

Las siguientes reglas y políticas de ILM son solo ejemplos. Existen varias formas de configurar las reglas de ILM. Antes de activar una nueva directiva, simule la política propuesta para confirmar que funcionará con el fin de proteger el contenido de las pérdidas.

## **Regla ILM 1 por ejemplo 3: Utilice EC para archivos de imagen superiores a 1 MB**

En esta regla de ILM de ejemplo se utiliza un filtrado avanzado para borrar el código de todos los archivos de imagen superiores a 1 MB.

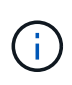

El código de borrado se adapta mejor a los objetos de más de 1 MB. No use el código de borrado para objetos de menos de 200 KB para evitar la sobrecarga de gestionar fragmentos de código de borrado muy pequeños.

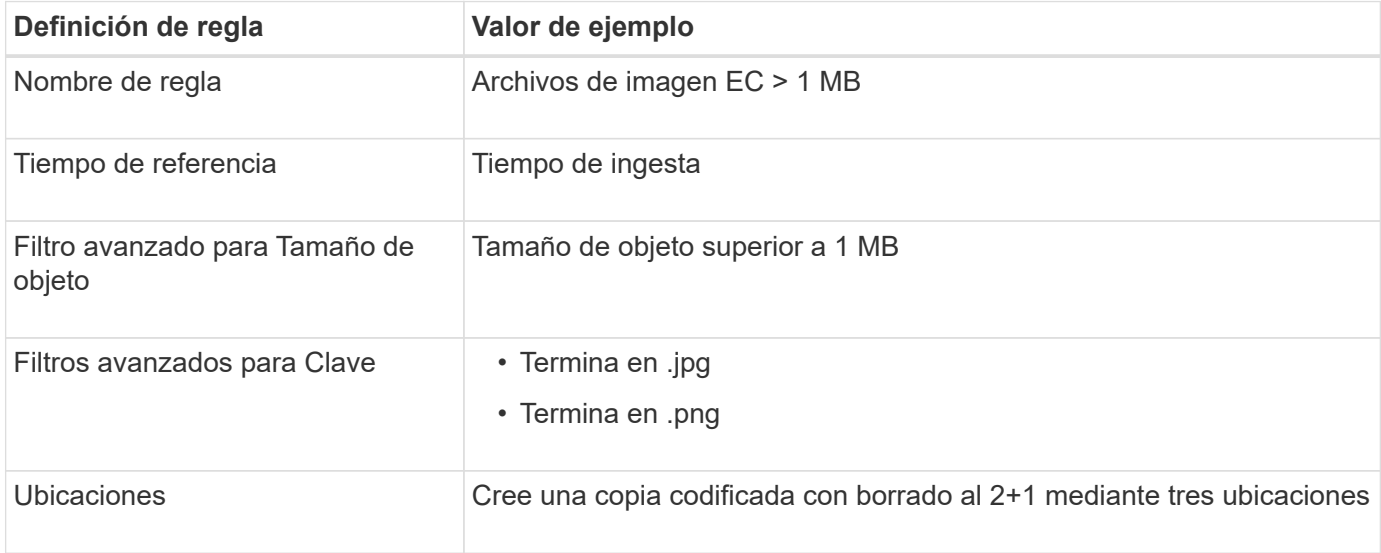

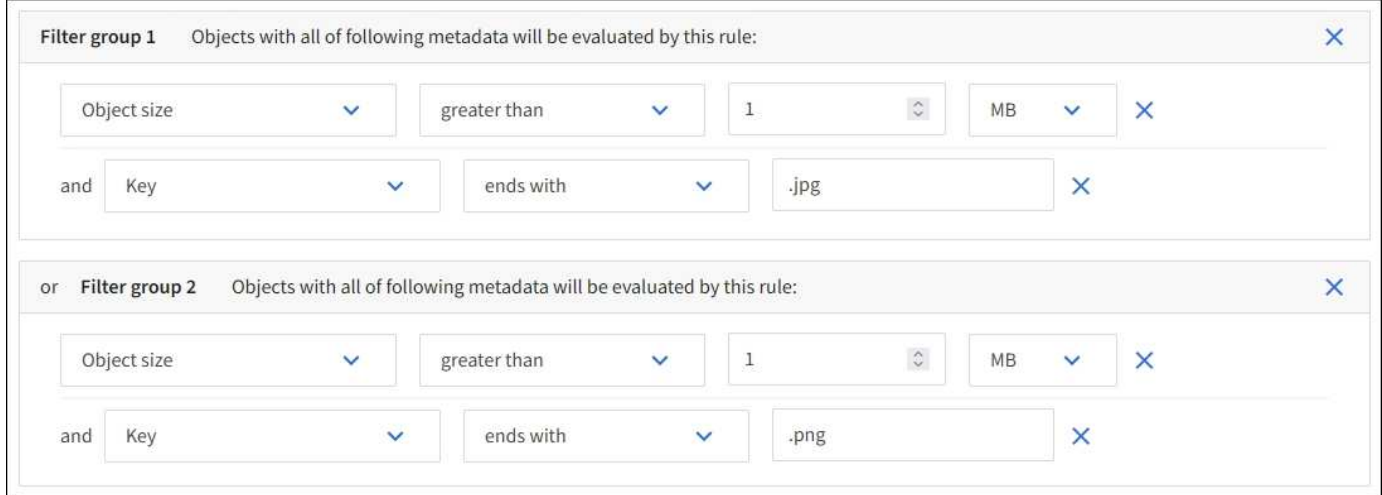

Debido a que esta regla se configura como la primera regla de la directiva, la instrucción de colocación de codificación de borrado solo se aplica a los archivos .jpg y .png que sean mayores de 1 MB.

### **Regla ILM 2 por ejemplo 3: Cree 2 copias replicadas para todos los archivos de imagen restantes**

En este ejemplo, la regla ILM utiliza un filtrado avanzado para especificar que se repliquen los archivos de imagen más pequeños. Dado que la primera regla de la directiva ya coincide con los archivos de imagen superiores a 1 MB, esta regla se aplica a los archivos de imagen de 1 MB o menos.

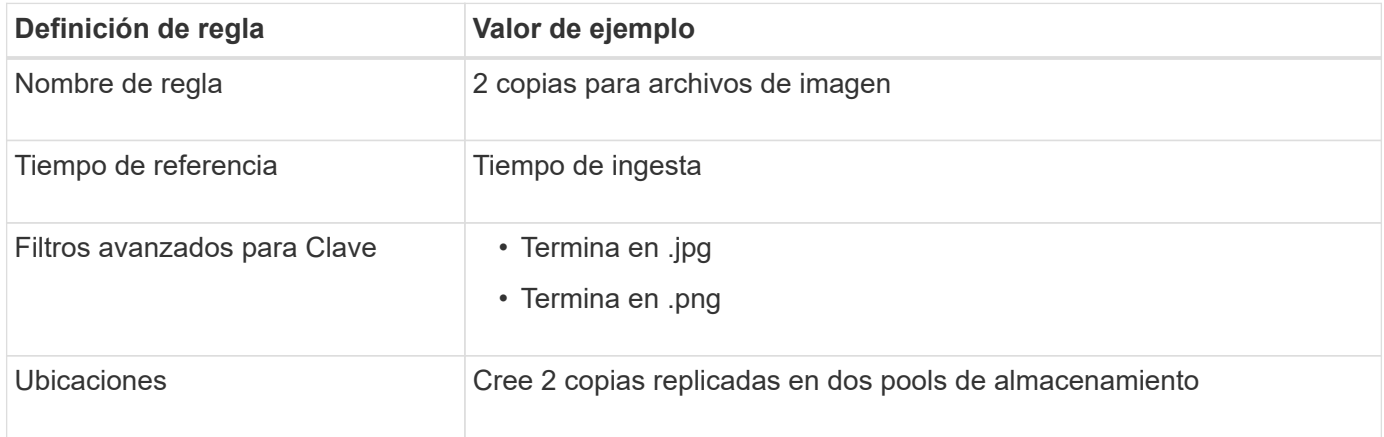

### **Política de ILM, por ejemplo 3: Mejor protección para los archivos de imagen**

Este ejemplo de política de ILM incluye tres reglas:

- La primera regla de borrado codifica todos los archivos de imagen mayores de 1 MB.
- La segunda regla crea dos copias de cualquier archivo de imagen restante (es decir, imágenes de 1 MB o menos).
- La regla predeterminada se aplica a todos los objetos restantes (es decir, cualquier archivo que no sea de imagen).

# <span id="page-8-0"></span>**Ejemplo 4: Reglas de ILM y políticas para objetos con versiones de S3**

Si tiene un bucket de S3 con el control de versiones habilitado, puede administrar las versiones de objetos no corrientes incluyendo reglas en su política de ILM que utilicen «`hora no corriente » como tiempo de referencia.

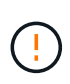

Si especifica un tiempo de retención limitado para los objetos, esos objetos se suprimirán permanentemente después de alcanzar el período de tiempo. Asegúrese de comprender cuánto tiempo se retendrán los objetos.

Como se muestra en este ejemplo, puede controlar la cantidad de almacenamiento que utilizan los objetos con versiones utilizando instrucciones de colocación diferentes para las versiones de objetos no actuales.

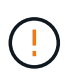

Las siguientes reglas y políticas de ILM son solo ejemplos. Existen varias formas de configurar las reglas de ILM. Antes de activar una nueva directiva, simule la política propuesta para confirmar que funcionará con el fin de proteger el contenido de las pérdidas.

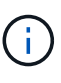

Para realizar la simulación de política de ILM en una versión no actual de un objeto, debe conocer el UUID o CBID de la versión del objeto. Para encontrar el UUID y CBID, utilice ["búsqueda de metadatos de objetos"](https://docs.netapp.com/es-es/storagegrid-117/ilm/verifying-ilm-policy-with-object-metadata-lookup.html) mientras el objeto sigue siendo actual.

### **Información relacionada**

• ["Cómo se eliminan los objetos"](https://docs.netapp.com/es-es/storagegrid-117/ilm/how-objects-are-deleted.html)

# **Regla 1 de ILM, por ejemplo 4: Guarde tres copias durante 10 años**

Esta regla de ILM de ejemplo almacena una copia de cada objeto en tres sitios durante 10 años.

Esta regla se aplica a todos los objetos, con o sin versiones.

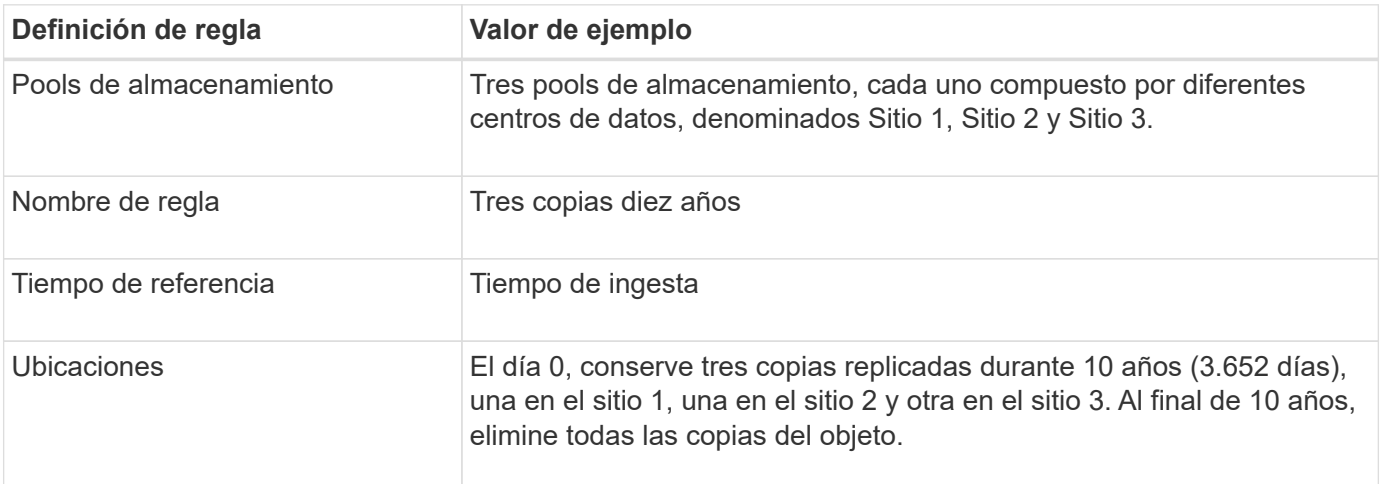

### **Regla de ILM 2 por ejemplo 4: Guarde dos copias de las versiones no corrientes durante 2 años**

Esta regla de ILM de ejemplo almacena dos copias de las versiones no actuales de un objeto con versiones

de S3 durante 2 años.

Dado que la regla 1 de ILM se aplica a todas las versiones del objeto, debe crear otra regla para filtrar las versiones no actuales.

Para crear una regla que utilice "tiempo no corriente" como tiempo de referencia, seleccione **Sí** para la pregunta, "Aplicar esta regla solo a versiones de objetos anteriores (en cubos S3 con control de versiones activado)? En el paso 1 (introduzca detalles) del asistente Create an ILM Rule. Cuando selecciona **Sí**, *Tiempo no corriente* se selecciona automáticamente para el tiempo de referencia y no puede seleccionar un tiempo de referencia diferente.

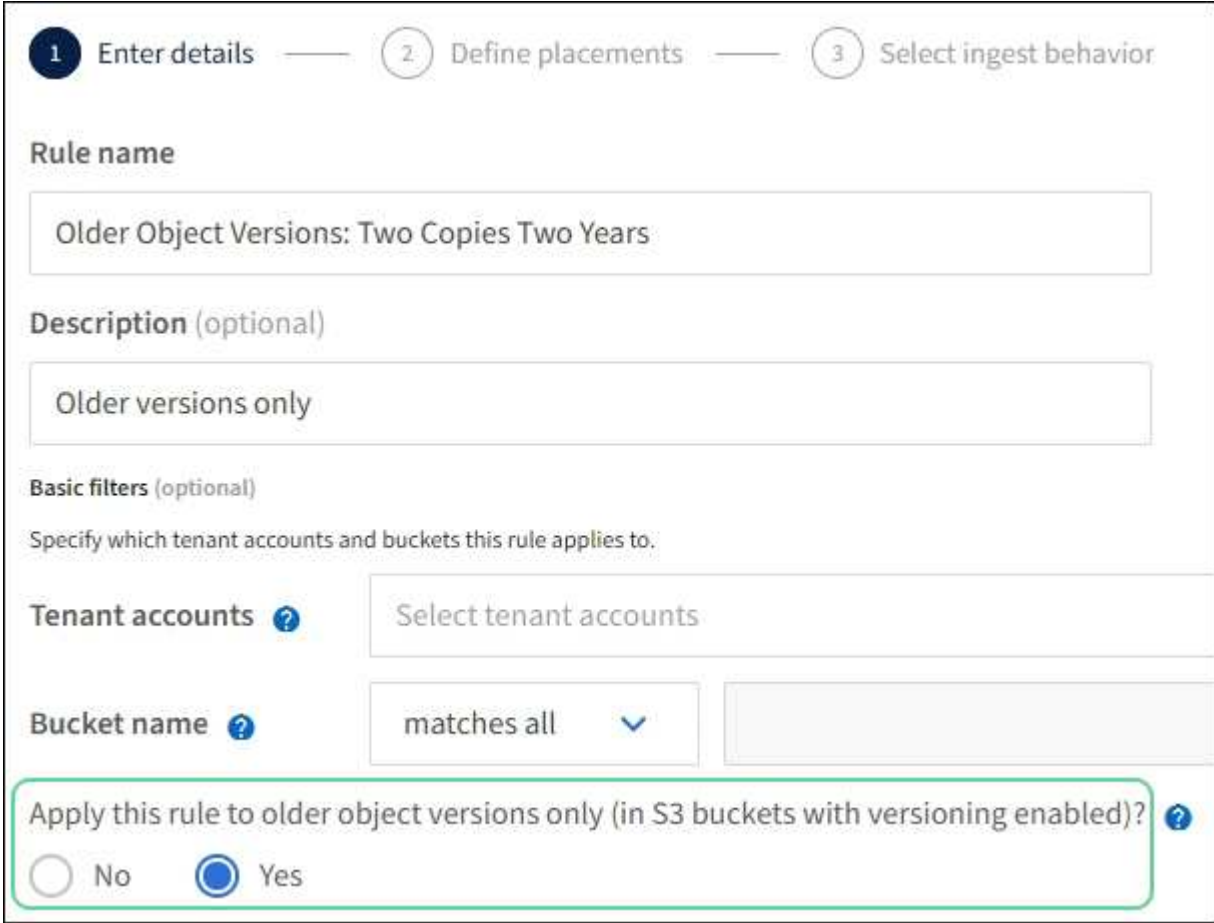

En este ejemplo, sólo se almacenan dos copias de las versiones no corrientes, y esas copias se almacenarán durante dos años.

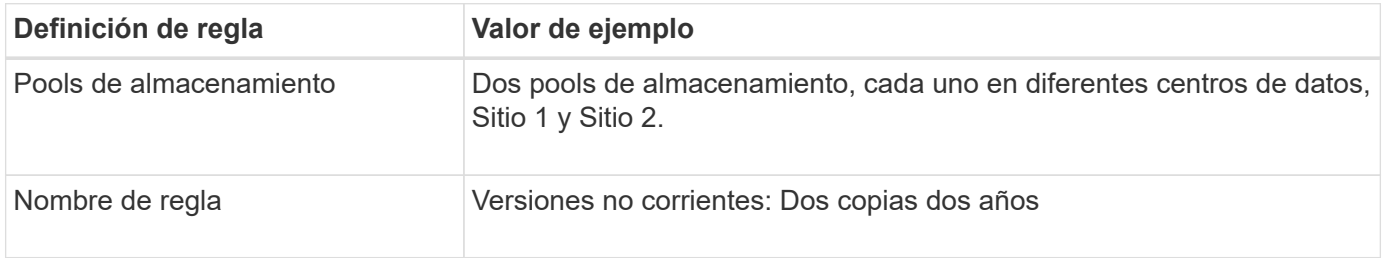

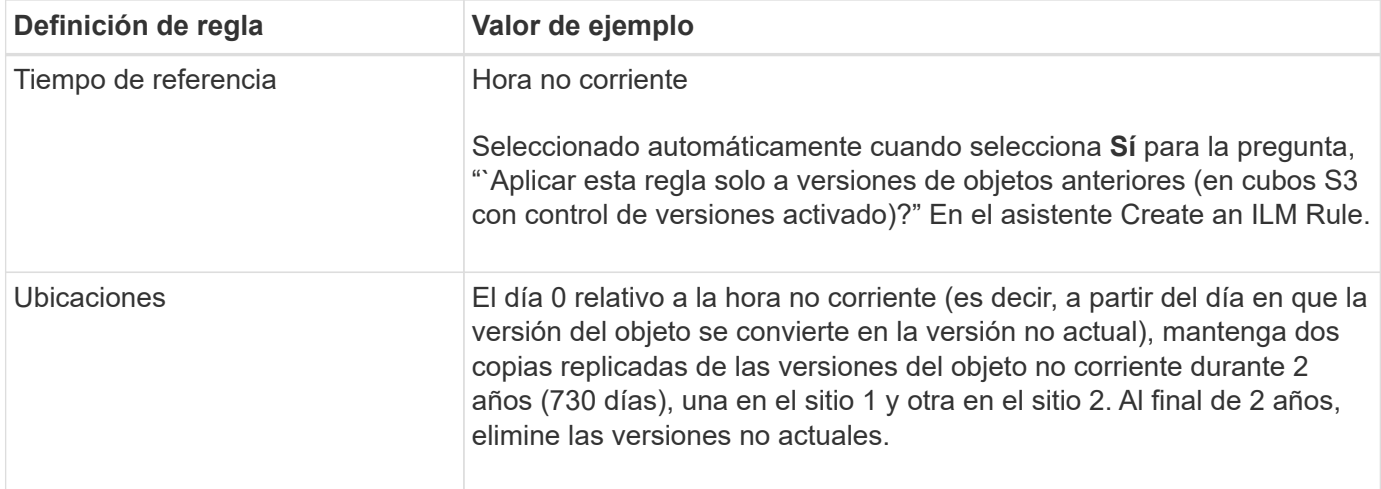

## **Política de ILM, por ejemplo 4: Objetos con versiones de S3**

Si desea administrar versiones anteriores de un objeto de forma diferente a la versión actual, las reglas que utilizan '`tiempo no corriente '' como tiempo de referencia deben aparecer en la política de ILM antes de las reglas que se aplican a la versión del objeto actual.

Una política de ILM para objetos con versiones de S3 puede incluir reglas de ILM como las siguientes:

• Mantenga las versiones antiguas (no actuales) de cada objeto durante 2 años, a partir del día en que la versión se volvió no actual.

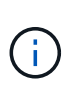

Las reglas de "tiempo no corriente" deben aparecer en la política antes de las reglas que se aplican a la versión de objeto actual. De lo contrario, las versiones del objeto no corriente nunca se coincidirán con la regla ''hora no corriente''.

• Al ingerir, cree tres copias replicadas y almacene una copia en cada uno de tres sitios. Guarde copias de la versión actual del objeto durante 10 años.

Al simular la directiva de ejemplo, se esperaría que los objetos de prueba se evaluaran de la siguiente manera:

• Cualquier versión de objeto no actual se haría coincidir con la primera regla. Si una versión de objeto no actual tiene más de 2 años, ILM lo elimina de forma permanente (todas las copias de la versión no actual se eliminan de la cuadrícula).

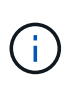

Para simular versiones de objeto no actuales, debe utilizar el UUID o CBID de esa versión. Mientras el objeto sigue siendo actual, puede utilizar ["búsqueda de metadatos de objetos"](https://docs.netapp.com/es-es/storagegrid-117/ilm/verifying-ilm-policy-with-object-metadata-lookup.html) Para encontrar su UUID y CBID.

• La versión actual del objeto coincidiría con la segunda regla. Cuando la versión del objeto actual se ha almacenado durante 10 años, el proceso de ILM agrega un marcador de eliminación como la versión actual del objeto y convierte la versión del objeto anterior en "no corriente". La próxima vez que se produzca una evaluación de ILM, esta versión no actual coincide con la primera regla. Como resultado, la copia en el sitio 3 se purga y las dos copias en el sitio 1 y el sitio 2 se almacenan durante 2 años más.

# <span id="page-11-0"></span>**Ejemplo 5: Reglas de ILM y política para el comportamiento de consumo estricto**

Puede usar un filtro de ubicación y el comportamiento de ingesta estricto de una regla para evitar que los objetos se guarden en una ubicación de centro de datos en particular.

En este ejemplo, un inquilino con sede en París no quiere almacenar algunos objetos fuera de la UE debido a preocupaciones regulatorias. Otros objetos, incluidos todos los objetos de otras cuentas de inquilino, pueden almacenarse en el centro de datos de París o en el centro de datos de EE. UU.

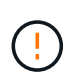

Las siguientes reglas y políticas de ILM son solo ejemplos. Existen varias formas de configurar las reglas de ILM. Antes de activar una nueva directiva, simule la política propuesta para confirmar que funcionará con el fin de proteger el contenido de las pérdidas.

### **Información relacionada**

- ["Opciones de procesamiento"](https://docs.netapp.com/es-es/storagegrid-117/ilm/data-protection-options-for-ingest.html)
- ["Create ILM rule: Seleccione el comportamiento de ingesta"](https://docs.netapp.com/es-es/storagegrid-117/ilm/create-ilm-rule-select-ingest-behavior.html)

### **Regla 1 de ILM, por ejemplo 5: Ingesta estricta para garantizar el centro de datos de París**

Esta regla de ILM de ejemplo usa el comportamiento de ingesta estricto para garantizar que los objetos que ha ahorrado un inquilino basado en París en cubos S3 con la región establecida en la región eu-West-3 (París) nunca se almacenen en el centro de datos de EE. UU.

Esta regla se aplica a objetos que pertenecen al arrendatario de París y que tienen la región de cubo S3 establecida en eu-West-3 (París).

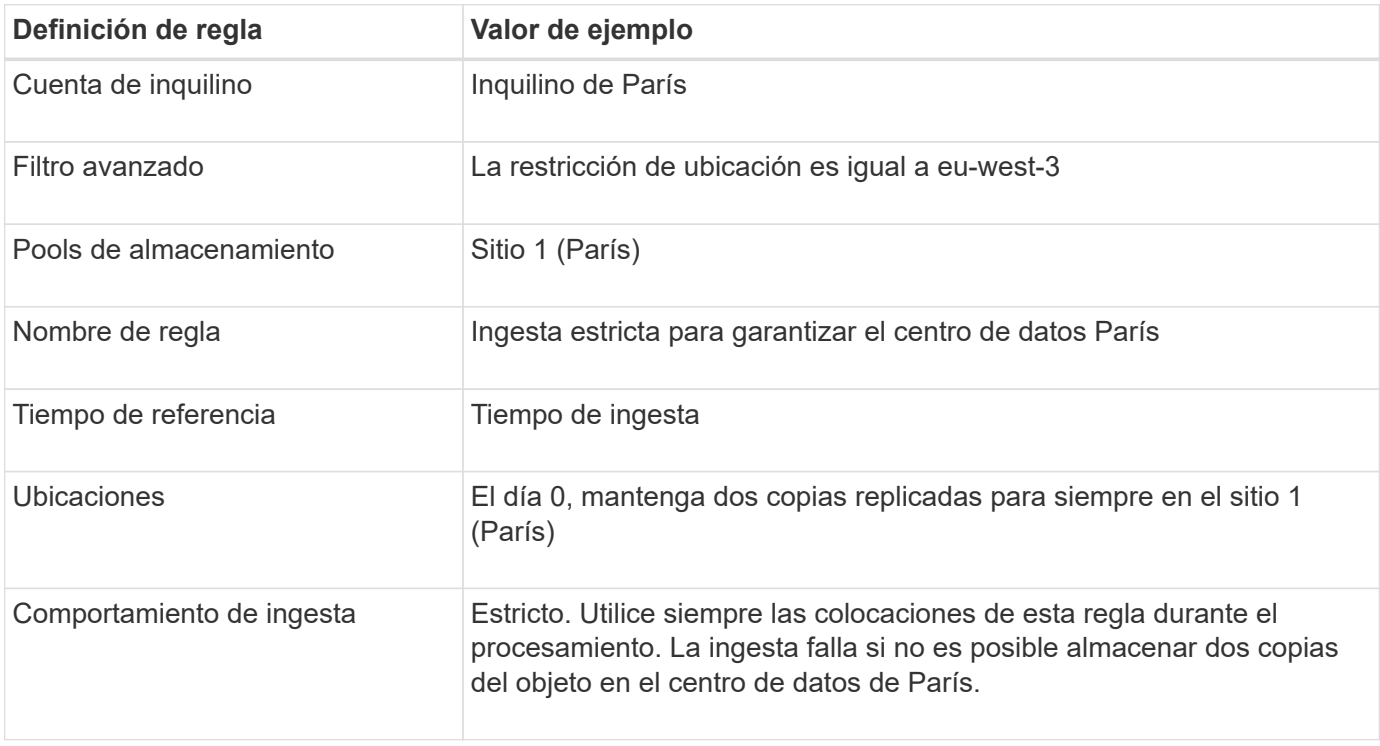

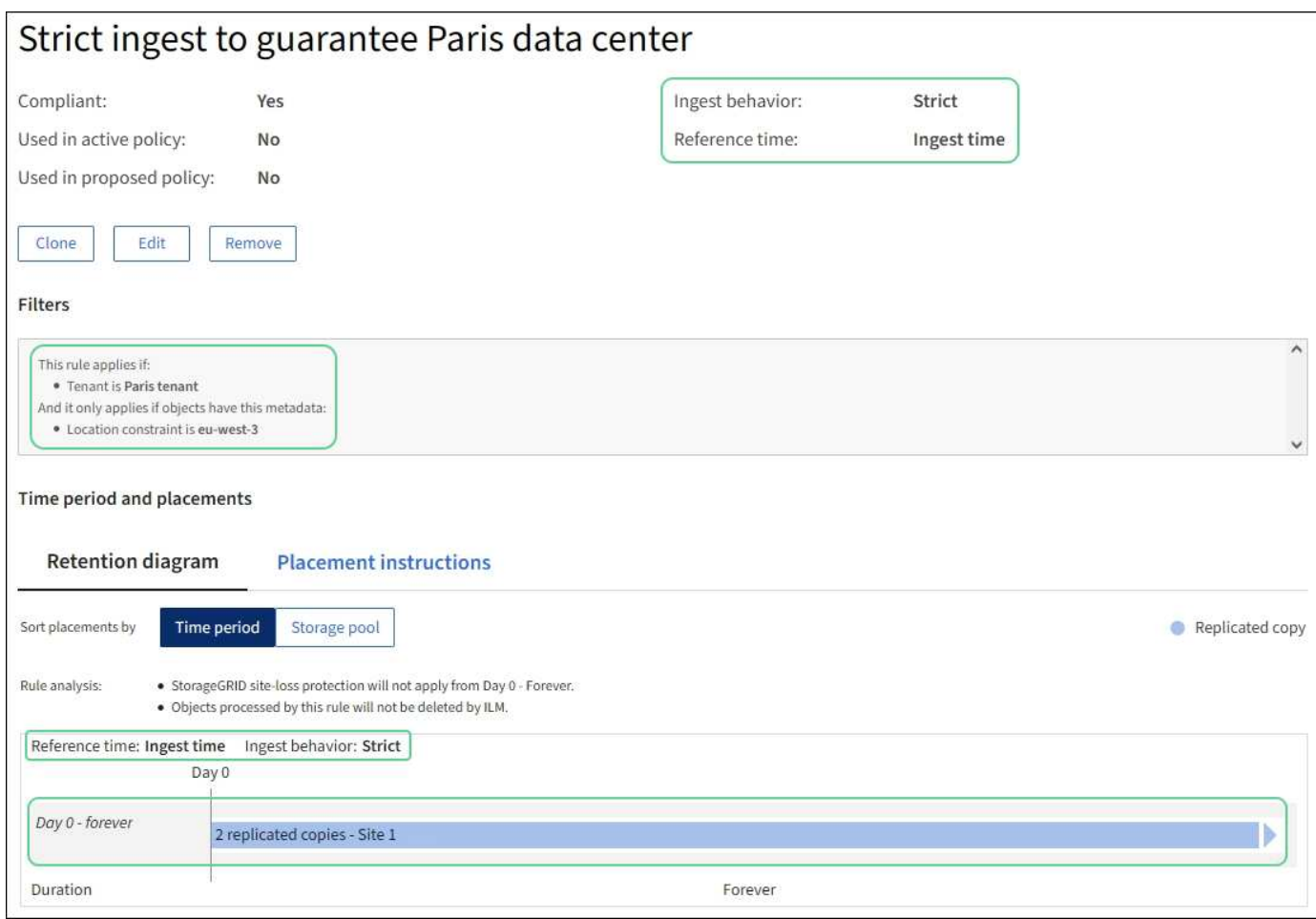

# **Regla 2 de ILM, por ejemplo 5: Ingesta equilibrada de otros objetos**

Esta regla de ILM de ejemplo utiliza el comportamiento de ingesta equilibrada para proporcionar una eficiencia de ILM óptima para cualquier objeto que no sea coincidente con la primera regla. Se almacenarán dos copias de todos los objetos compatibles con esta regla: Una en el centro de datos estadounidense y una en el centro de datos de París. Si la regla no se puede cumplir inmediatamente, las copias provisionales se almacenan en cualquier ubicación disponible.

Esta regla se aplica a objetos que pertenecen a cualquier arrendatario y a cualquier región.

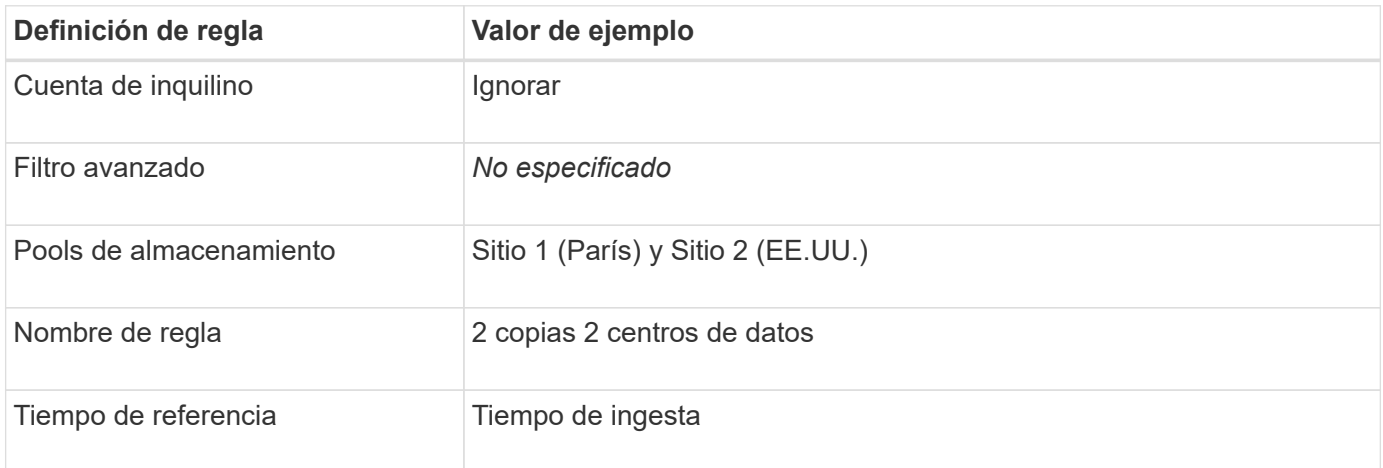

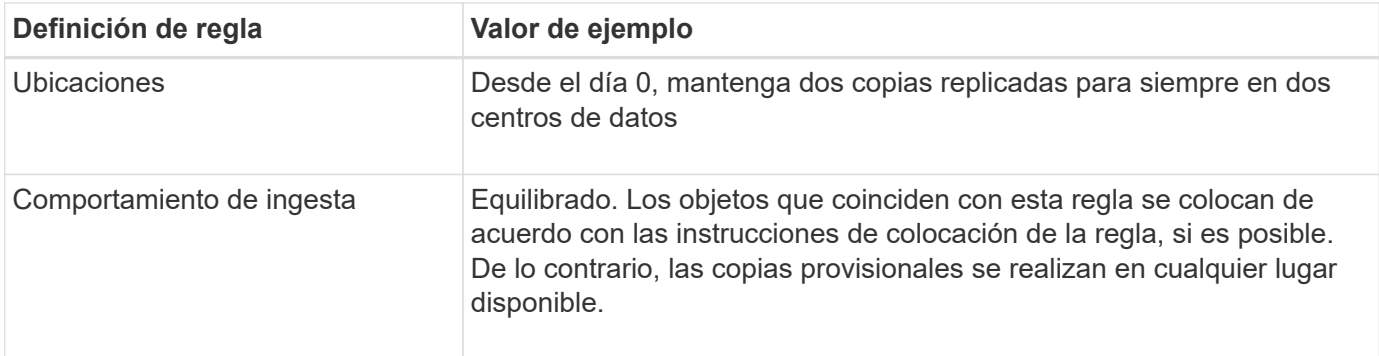

## **Política de ILM, por ejemplo 5: Combinar comportamientos de consumo**

La política de ILM de ejemplo incluye dos reglas que tienen comportamientos de consumo diferentes.

Una política de ILM que usa dos comportamientos de consumo diferentes puede incluir reglas de ILM como las siguientes:

- Almacene objetos que pertenecen al inquilino de París y que tienen la región de cubo de S3 establecida en eu-West-3 (París) solo en el centro de datos de París. No se procese correctamente si el centro de datos de París no está disponible.
- Almacenar todos los demás objetos (incluidos los que pertenecen al inquilino de París, pero que tienen una región de bloques diferente) tanto en el centro de datos de EE. UU. Como en el de París. Realice copias provisionales en cualquier ubicación disponible si la instrucción de colocación no se puede satisfacer.

Al simular la directiva de ejemplo, espera que los objetos de prueba se evalúen de la siguiente forma:

- Cualquier objeto que pertenezca al inquilino de París y que tenga la región de bloque de S3 establecida en eu-West-3 se ajusta a la primera regla y se almacena en el centro de datos de París. Como la primera regla usa un procesamiento estricto, estos objetos nunca se almacenan en el centro de datos de EE. UU. Si los nodos de almacenamiento del centro de datos de París no están disponibles, la ingesta falla.
- Todos los demás objetos coinciden con la segunda regla, incluidos los objetos que pertenecen al arrendatario de París y que no tienen la región del cubo S3 establecida en eu-west-3. Se guarda una copia de cada objeto en cada centro de datos. Sin embargo, como la segunda regla utiliza procesamiento equilibrado, si un centro de datos no está disponible, se guardan dos copias provisionales en cualquier ubicación disponible.

# <span id="page-13-0"></span>**Ejemplo 6: Cambiar una política de ILM**

Si es necesario cambiar su protección de datos o añadir nuevos sitios, puede crear y activar una nueva política de ILM.

Antes de cambiar una política, debe comprender cómo los cambios en las ubicaciones de ILM pueden afectar temporalmente al rendimiento general de un sistema StorageGRID.

En este ejemplo, se ha agregado un nuevo sitio StorageGRID en una ampliación y se debe implementar una nueva política de gestión del ciclo de vida de la información activa para almacenar los datos en el nuevo sitio. Para implementar una nueva política activa, primero cree una política propuesta por cualquiera de los dos ["clonación de una política existente](https://docs.netapp.com/es-es/storagegrid-117/ilm/creating-proposed-ilm-policy.html) *[or](https://docs.netapp.com/es-es/storagegrid-117/ilm/creating-proposed-ilm-policy.html)* [comenzando desde cero"](https://docs.netapp.com/es-es/storagegrid-117/ilm/creating-proposed-ilm-policy.html). Después, debes hacerlo ["simular"](https://docs.netapp.com/es-es/storagegrid-117/ilm/simulating-ilm-policy.html) y después ["activar"](https://docs.netapp.com/es-es/storagegrid-117/ilm/activating-ilm-policy.html) la nueva política.

Las siguientes reglas y políticas de ILM son solo ejemplos. Existen varias formas de configurar las reglas de ILM. Antes de activar una nueva directiva, simule la política propuesta para confirmar que funcionará con el fin de proteger el contenido de las pérdidas.

## **Cómo el cambio de una política de ILM afecta al rendimiento**

Al activar una nueva política de ILM, el rendimiento de su sistema StorageGRID puede verse afectado temporalmente, especialmente si las instrucciones de ubicación de la nueva política requieren que muchos objetos existentes se muevan a nuevas ubicaciones.

Cuando se activa una nueva política de ILM, StorageGRID la utiliza para gestionar todos los objetos, incluidos los existentes y los objetos recién procesados. Antes de activar una nueva política de ILM, revise los cambios que se produzcan en la ubicación de los objetos replicados y los códigos de borrado existentes. El cambio de la ubicación de un objeto existente podría dar lugar a problemas temporales de recursos cuando se evalúan e implementan las nuevas colocaciones.

Para garantizar que una nueva política de ILM no afecte a la ubicación de los objetos existentes replicados y codificados de borrado, puede hacerlo ["Cree una regla de ILM con un filtro de tiempo de ingesta".](https://docs.netapp.com/es-es/storagegrid-117/ilm/create-ilm-rule-enter-details.html#use-advanced-filters-in-ilm-rules) Por ejemplo, **tiempo de ingesta** *es el o posterior <date and time>*, de modo que la nueva regla se aplica solo a los objetos ingeridos en o después de la fecha y hora especificadas.

Entre los tipos de cambios en la política de ILM que pueden afectar temporalmente el rendimiento de la StorageGRID se encuentran los siguientes:

• Aplicar un perfil de código de borrado diferente a los objetos existentes con código de borrado.

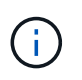

StorageGRID considera que cada perfil de código de borrado es único y no reutiliza los fragmentos de código de borrado cuando se utiliza un nuevo perfil.

- Cambiar el tipo de copias necesarias para los objetos existentes; por ejemplo, convertir un gran porcentaje de objetos replicados en objetos de código de borrado.
- Mover copias de objetos existentes a una ubicación completamente diferente; por ejemplo, mover un gran número de objetos hacia o desde un pool de almacenamiento en cloud, o desde un sitio remoto.

### **Política de ILM activa, por ejemplo 6: Protección de datos en dos sitios**

En este ejemplo, la activa política de ILM se diseñó inicialmente para un sistema StorageGRID de dos sitios y utiliza dos reglas de ILM.

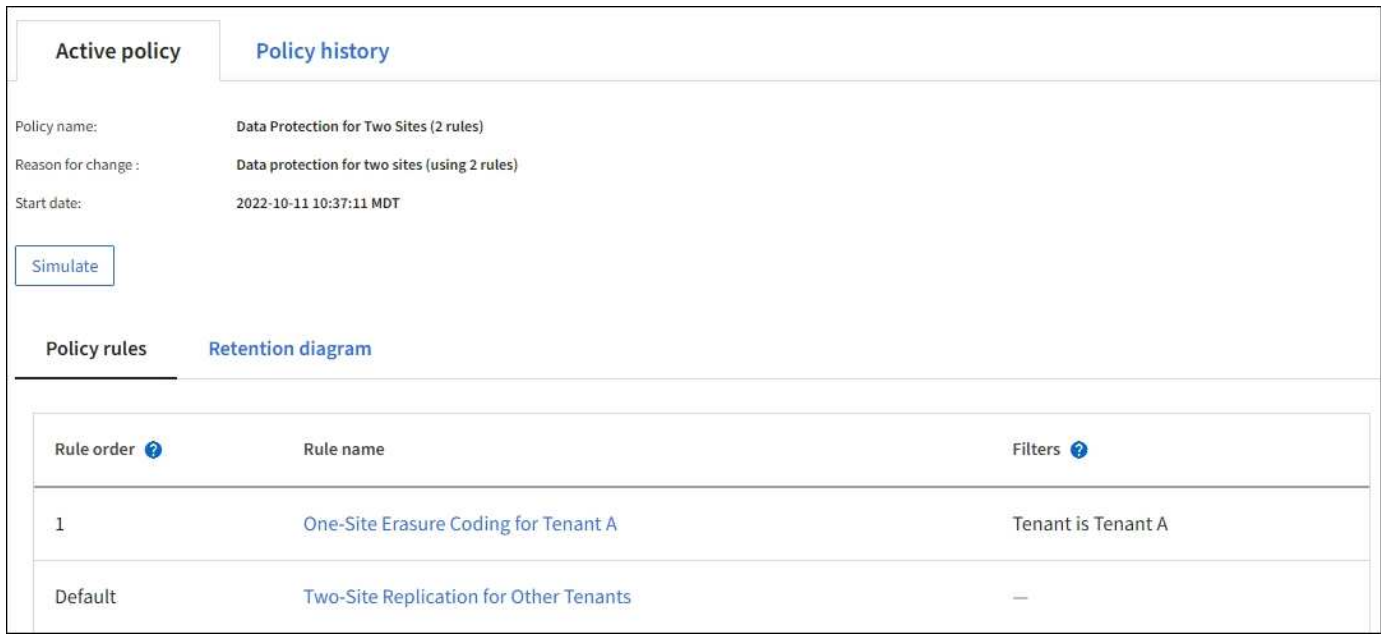

En esta política de ILM, los objetos del inquilino A están protegidos con codificación de borrado 2+1 en un único sitio, mientras que los objetos que pertenecen al resto de usuarios se protegen en dos sitios mediante replicación de copia.

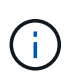

La primera regla de este ejemplo utiliza un filtro avanzado para garantizar que la codificación de borrado no se utilice para objetos pequeños. Cualquiera de los objetos del inquilino A que sean menores de 1 MB estará protegido por la regla predeterminada, que utiliza replicación.

### **Regla 1: Codificación de borrado de un sitio para el inquilino A**

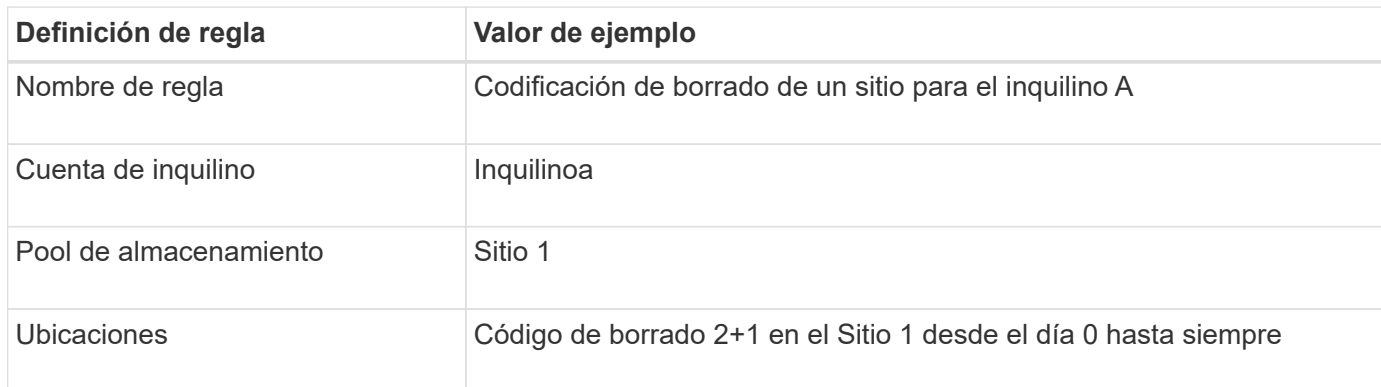

### **Regla 2: Replicación de dos sitios para otros inquilinos**

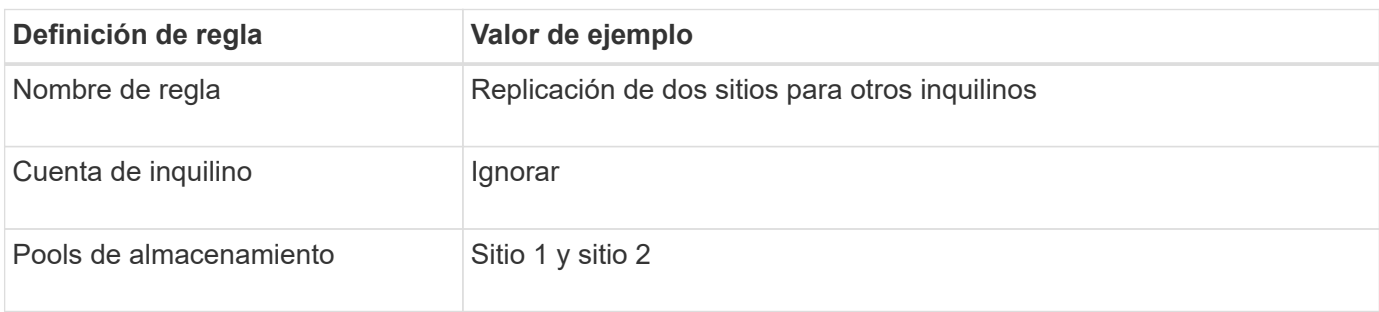

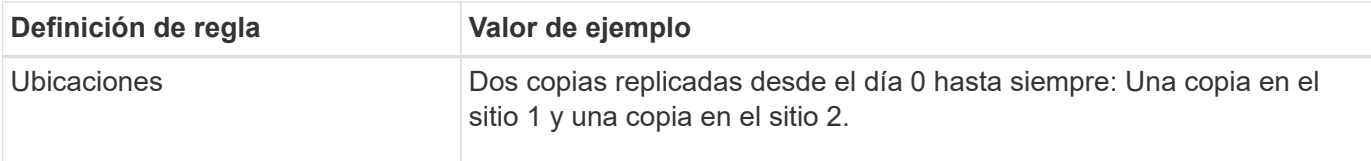

## **Propuesta de política de ILM, por ejemplo 6: Protección de datos en tres sitios**

En este ejemplo, la política de ILM se está reemplazando por una nueva política para un sistema StorageGRID de tres sitios.

Después de realizar una expansión para agregar el nuevo sitio, el administrador de grid creó dos nuevos pools de almacenamiento: Un pool de almacenamiento para el sitio 3 y un pool de almacenamiento que contiene los tres sitios (no el mismo que el pool de almacenamiento predeterminado de todos los nodos de almacenamiento). Posteriormente, el administrador creó dos nuevas reglas de ILM y una nueva política de ILM propuesta, diseñada para proteger datos en los tres sitios.

Cuando se activa esta nueva política de ILM, los objetos que pertenecen al inquilino A se protegerán mediante codificación de borrado 2+1 en tres sitios, mientras que los objetos que pertenecen a otros clientes (y objetos más pequeños que pertenecen al inquilino A) se protegerán en tres sitios usando replicación de 3 copias.

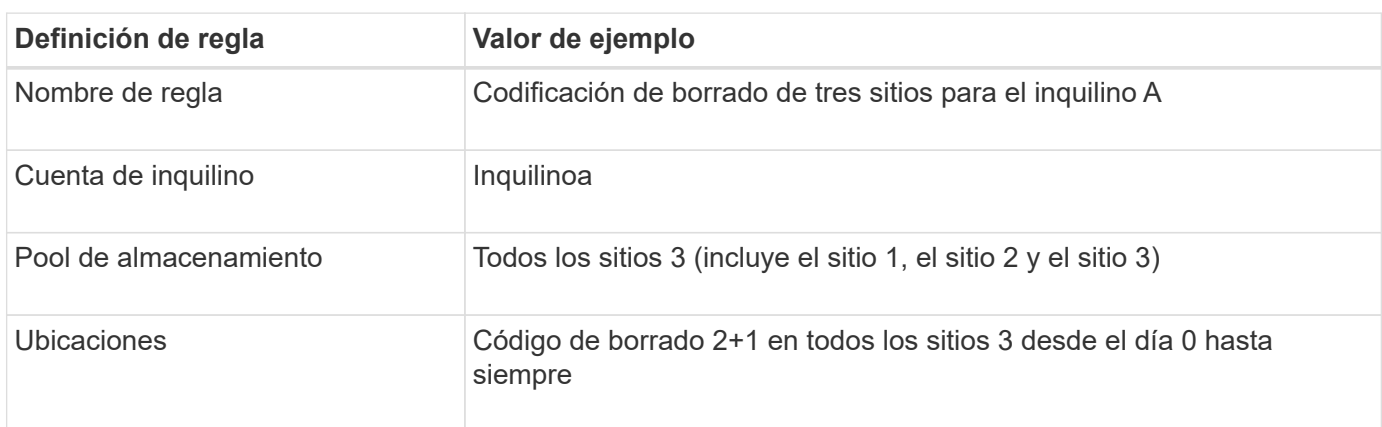

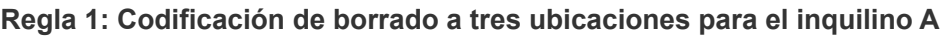

### **Regla 2: Replicación de tres sitios para otros inquilinos**

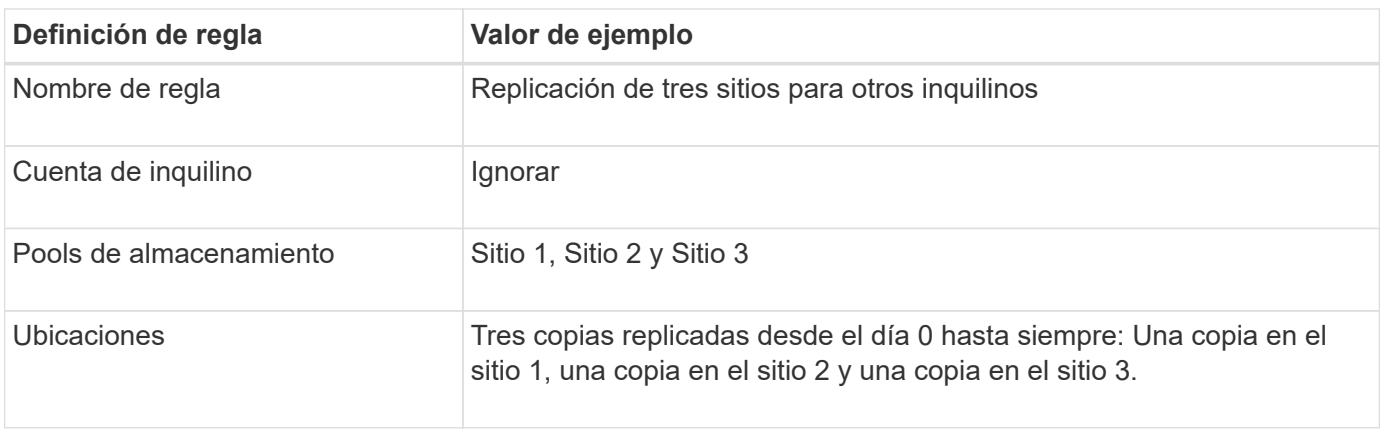

# **Activar la política de ILM propuesta por ejemplo 6**

Al activar una nueva política de ILM propuesta, es posible que los objetos existentes se muevan a nuevas ubicaciones o que se puedan crear copias de objetos nuevas para los objetos existentes, según las instrucciones de colocación de cualquier regla nueva o actualizada.

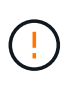

Los errores de un política de ILM pueden provocar la pérdida de datos irrecuperable. Revise y simule cuidadosamente la directiva antes de activarla para confirmar que funcionará según lo previsto.

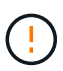

Cuando se activa una nueva política de ILM, StorageGRID la utiliza para gestionar todos los objetos, incluidos los existentes y los objetos recién procesados. Antes de activar una nueva política de ILM, revise los cambios que se produzcan en la ubicación de los objetos replicados y los códigos de borrado existentes. El cambio de la ubicación de un objeto existente podría dar lugar a problemas temporales de recursos cuando se evalúan e implementan las nuevas colocaciones.

### **Lo que ocurre al cambiar las instrucciones de codificación de borrado**

En la política de ILM actualmente activa en este ejemplo, los objetos que pertenecen al inquilino A se protegen con el código de borrado 2+1 en el sitio 1. En la nueva política de ILM propuesta, los objetos pertenecientes al inquilino A se protegerán con el código de borrado 2+1 en los sitios 1, 2 y 3.

Cuando se activa la nueva política de ILM, se producen las siguientes operaciones de ILM:

- Los objetos nuevos procesados por el inquilino A se dividen en dos fragmentos de datos y se añade un fragmento de paridad. Entonces, cada uno de los tres fragmentos se almacena en un sitio diferente.
- Los objetos existentes que pertenecen al inquilino A se reevalúan durante el proceso de análisis de ILM en curso. Dado que las instrucciones de colocación de ILM usan un nuevo perfil de código de borrado, se crean y distribuyen fragmentos con código de borrado totalmente nuevos en los tres sitios.

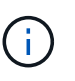

Los fragmentos 2+1 existentes en el Sitio 1 no se reutilizan. StorageGRID considera que cada perfil de código de borrado es único y no reutiliza los fragmentos de código de borrado cuando se utiliza un nuevo perfil.

### **Qué ocurre cuando cambian las instrucciones de replicación**

En la política de ILM actualmente activa en este ejemplo, los objetos que pertenecen a otros inquilinos se protegen usando dos copias replicadas en los pools de almacenamiento de los sitios 1 y 2. En la nueva política de ILM propuesta, los objetos que pertenezcan a otros clientes se protegerán usando tres copias replicadas en pools de almacenamiento de los sitios 1, 2 y 3.

Cuando se activa la nueva política de ILM, se producen las siguientes operaciones de ILM:

- Cuando cualquier inquilino que no sea el inquilino A procesa un objeto nuevo, StorageGRID crea tres copias y guarda una copia en cada sitio.
- Los objetos existentes que pertenecen a estos otros inquilinos se reevalúan durante el proceso de análisis de ILM en curso. Como las copias de objetos existentes en el Sitio 1 y el Sitio 2 siguen satisfaciendo los requisitos de replicación de la nueva regla de ILM, StorageGRID solo tiene que crear una nueva copia del objeto para el sitio 3.

### **Impacto en el rendimiento de la activación de esta política**

Si se activa la política de ILM propuesta en este ejemplo, el rendimiento general de este sistema StorageGRID se verá afectado temporalmente. Se necesitarán niveles superiores a los normales de recursos de grid para crear nuevos fragmentos con código de borrado para los objetos existentes del inquilino A y nuevas copias replicadas en el sitio 3 para los objetos existentes de otros inquilinos.

Como resultado del cambio en la política de ILM, es posible que las solicitudes de lectura y escritura del cliente experimenten temporalmente más latencias normales. Las latencias volverán a los niveles normales una vez que se implementen por completo las instrucciones de colocación en el grid.

Para evitar problemas de recursos al activar una nueva política de ILM, puede utilizar el filtro avanzado de tiempo de procesamiento en cualquier regla que pueda cambiar la ubicación de un gran número de objetos existentes. Establezca el tiempo de procesamiento en mayor o igual que el tiempo aproximado en el que la nueva política entrará en vigor para garantizar que los objetos existentes no se muevan innecesariamente.

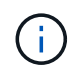

Si necesita ralentizar o aumentar la velocidad a la que se procesan los objetos después de un cambio de la política de ILM, póngase en contacto con el soporte técnico.

# <span id="page-18-0"></span>**Ejemplo 7: Política de ILM conforme con la normativa para el bloqueo de objetos S3**

Puede usar el bloque de S3, las reglas de ILM y la política de ILM en este ejemplo como un punto de partida para definir una política de ILM para cumplir con los requisitos de retención y protección de objetos para los objetos en bloques con el bloqueo de objetos S3 habilitado.

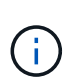

Si ha utilizado la función de cumplimiento de normativas anterior en versiones de StorageGRID anteriores, también puede utilizar este ejemplo para ayudar a gestionar los bloques existentes que tengan habilitada la función de cumplimiento de normativas heredadas.

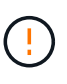

Las siguientes reglas y políticas de ILM son solo ejemplos. Existen varias formas de configurar las reglas de ILM. Antes de activar una nueva directiva, simule la política propuesta para confirmar que funcionará con el fin de proteger el contenido de las pérdidas.

### **Información relacionada**

- ["Gestione objetos con S3 Object Lock"](https://docs.netapp.com/es-es/storagegrid-117/ilm/managing-objects-with-s3-object-lock.html)
- ["Cree una política de ILM"](https://docs.netapp.com/es-es/storagegrid-117/ilm/creating-ilm-policy.html)

### **Ejemplo de bloque y objetos para S3 Object Lock**

En este ejemplo, una cuenta de inquilino de S3 llamada Bank of ABC ha utilizado el administrador de inquilinos para crear un bloque con el bloqueo de objetos S3 habilitado para almacenar registros bancarios críticos.

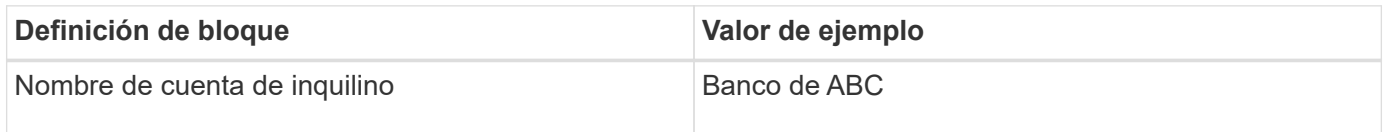

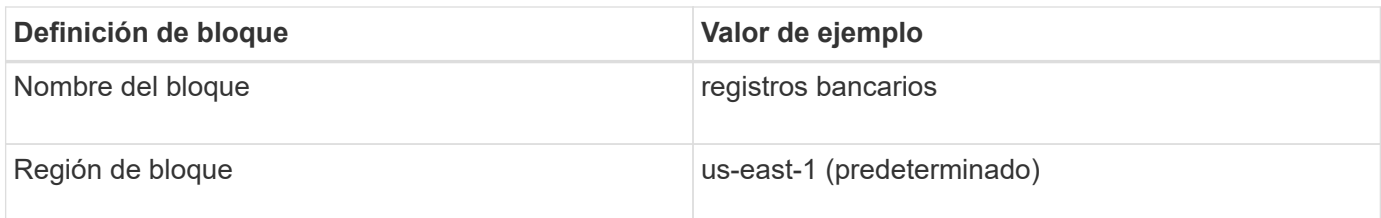

Cada objeto y versión de objeto que se agrega al bloque de registros bancarios utilizará los siguientes valores para retain-until-date y.. legal hold configuración.

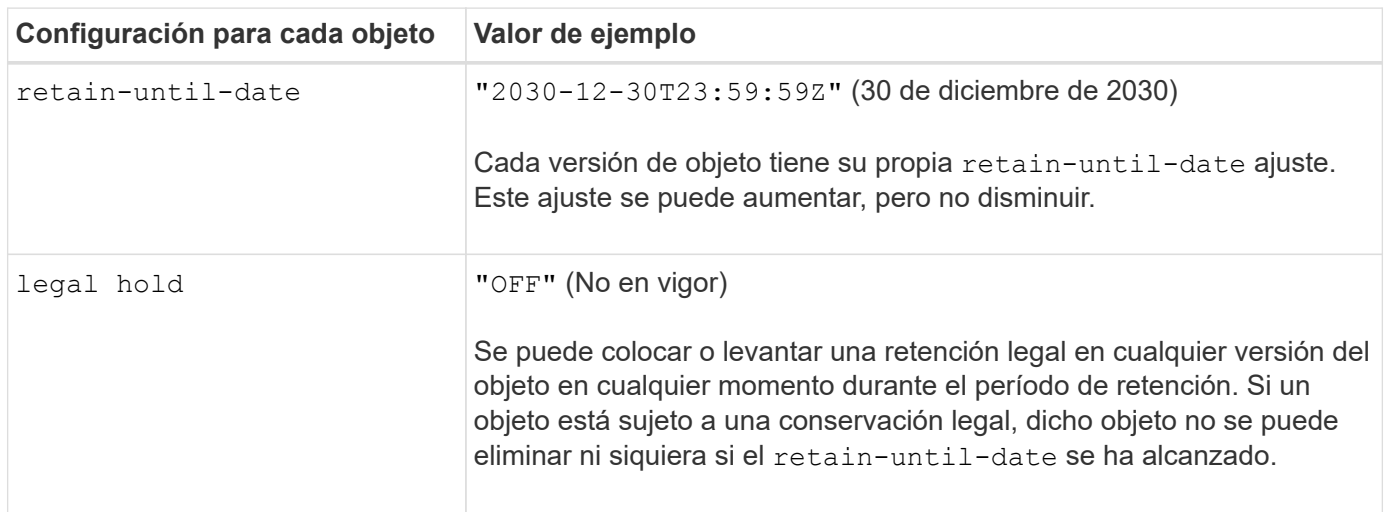

## **Regla de ILM 1 para S3 Object Lock Ejemplo: Perfil de codificación de borrado con coincidencia de bloques**

Esta regla de ILM de ejemplo se aplica solo a la cuenta de inquilino de S3 llamada Bank of ABC. Coincide con cualquier objeto de bank-records Bucket y, a continuación, utiliza código de borrado para almacenar el objeto en los nodos de almacenamiento en tres sitios de centros de datos mediante un perfil de código de borrado 6+3. Esta regla satisface los requisitos de los buckets con S3 Object Lock activado: Se mantiene una copia en los nodos de almacenamiento desde el día 0 hasta siempre, utilizando el tiempo de ingesta como tiempo de referencia.

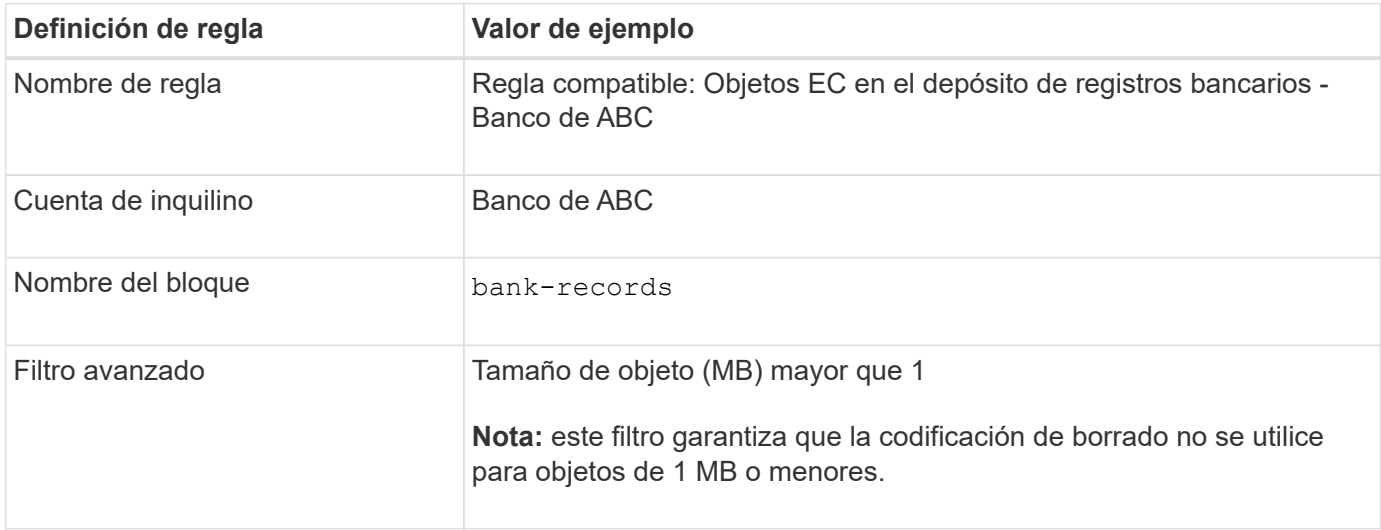

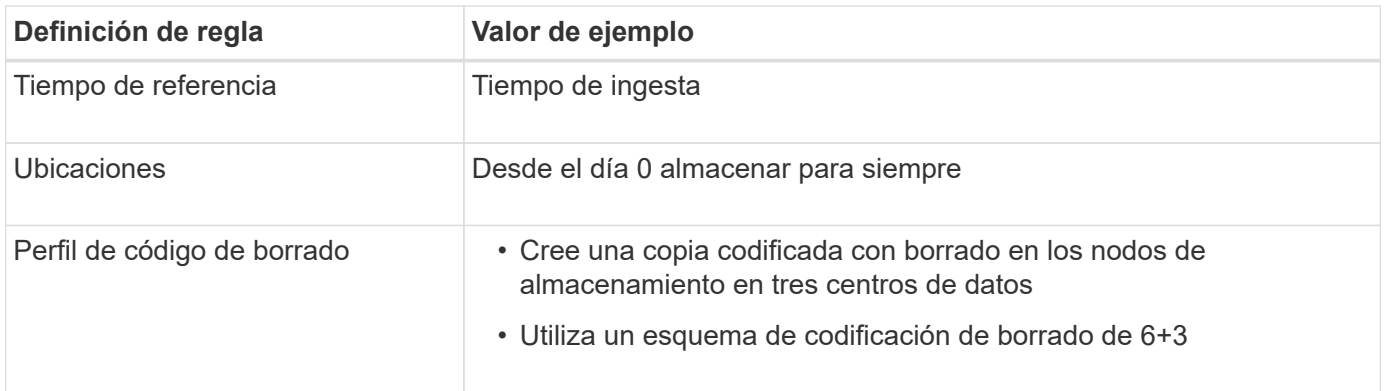

### **Ejemplo de regla ILM 2 para bloqueo de objetos S3: Regla no conforme a las normativas**

Esta regla de ILM de ejemplo almacena inicialmente dos copias de objetos replicadas en nodos de almacenamiento. Después de un año, se almacena una copia en un pool de almacenamiento en cloud para siempre. Como esta regla utiliza un pool de almacenamiento en cloud, no es compatible y no se aplica a los objetos en bloques con el bloqueo de objetos S3 habilitado.

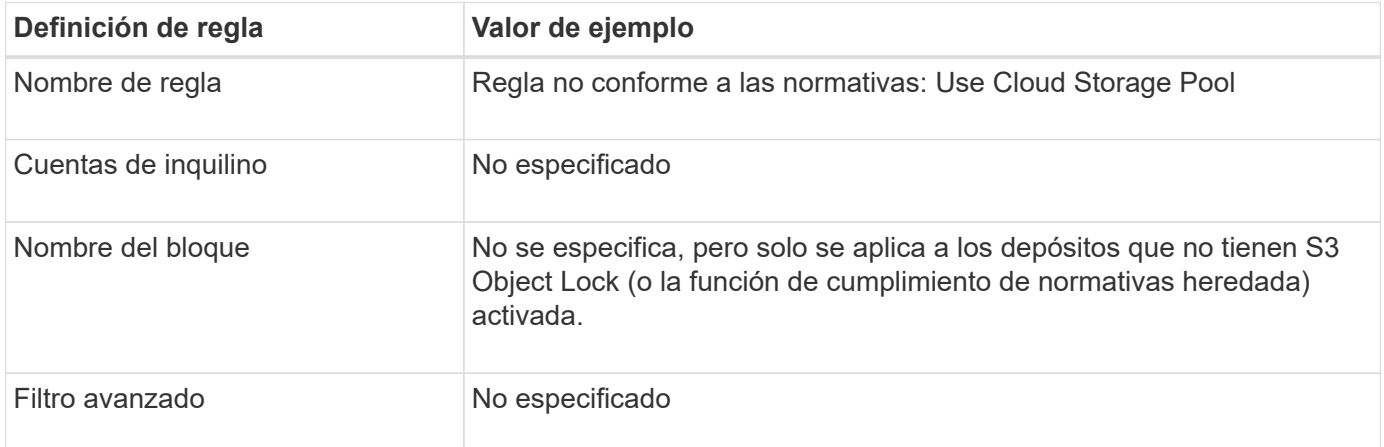

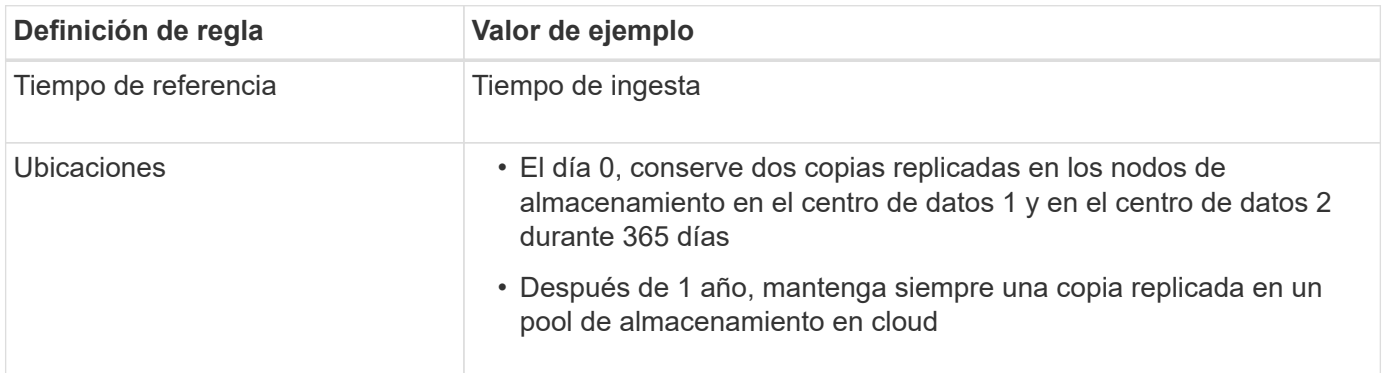

# **Ejemplo de regla ILM 3 para bloqueo de objetos S3: Regla predeterminada**

Esta regla de ILM de ejemplo copia los datos de objetos en dos pools de almacenamiento en dos centros de datos. Esta regla de cumplimiento está diseñada para ser la regla predeterminada de la política de ILM. No incluye ningún filtro, no utiliza el tiempo de referencia no corriente y satisface los requisitos de los bloques con el bloqueo de objetos S3 habilitado: Se mantienen dos copias de objetos en los nodos de almacenamiento del día 0 al permanente, utilizando procesamiento como tiempo de referencia.

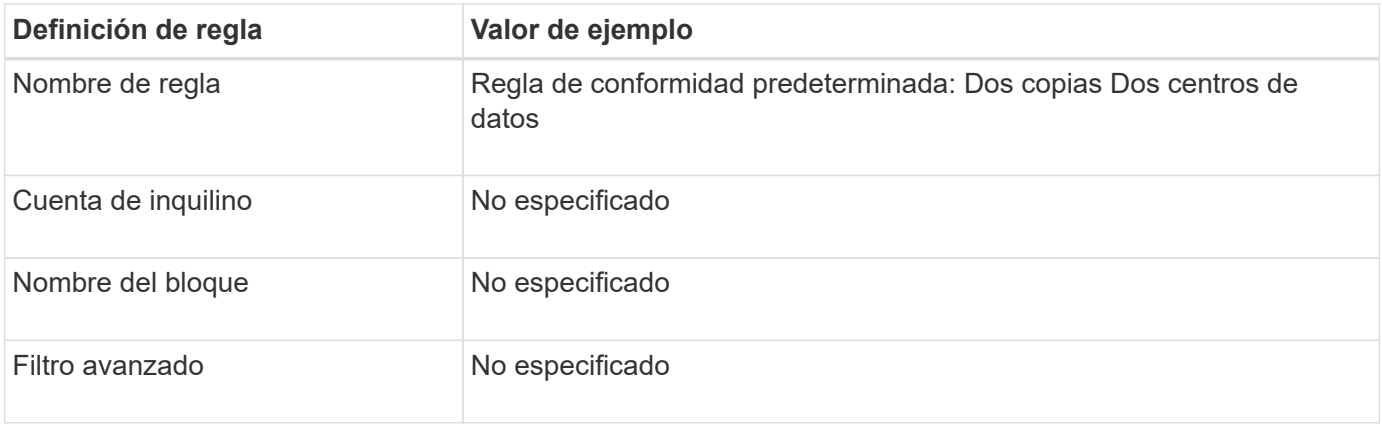

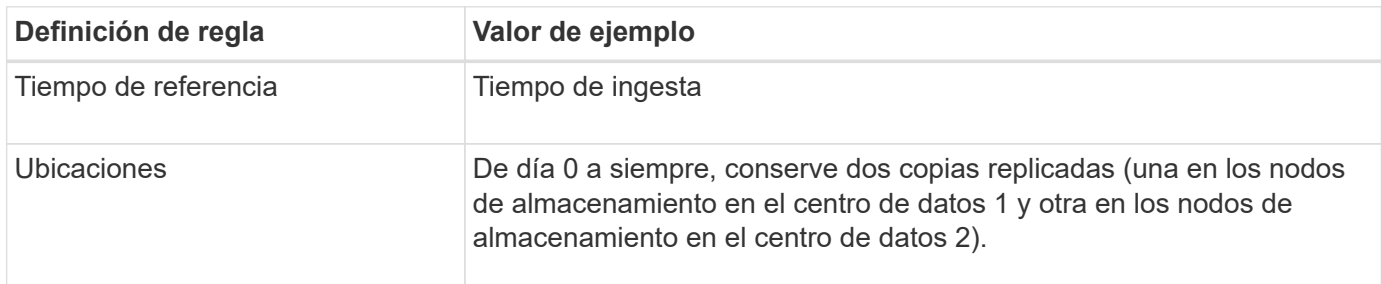

## **Ejemplo de política de ILM conforme a la normativa para el bloqueo de objetos S3**

Para crear una política de ILM que proteja de manera efectiva todos los objetos del sistema, incluidos los que están en bloques con el bloqueo de objetos S3 habilitado, debe seleccionar reglas de ILM que cumplan con los requisitos de almacenamiento para todos los objetos. A continuación, debe simular y activar la directiva propuesta.

### **Añada reglas a la política**

En este ejemplo, la política de ILM incluye tres reglas de ILM, en el siguiente orden:

- 1. Regla de conformidad que utiliza la codificación de borrado para proteger objetos de más de 1 MB en un bloque específico con el bloqueo de objetos S3 habilitado. Los objetos se almacenan en nodos de almacenamiento del día 0 al permanente.
- 2. Una regla no conforme a las normativas que crea dos copias de objetos replicados en los nodos de almacenamiento durante un año y, a continuación, mueve una copia de objetos a un Cloud Storage Pool de forma permanente. Esta regla no se aplica a bloques con el bloqueo de objetos S3 habilitado porque utiliza un pool de almacenamiento en cloud.
- 3. La regla de cumplimiento predeterminada que crea dos copias de objetos replicados en los nodos de almacenamiento desde el día 0 hasta siempre.

### **Simular la política propuesta**

Después de añadir reglas a la política propuesta, elegir una regla de cumplimiento predeterminada y organizar las demás reglas, debe simular la política probando objetos desde el bloque con el bloqueo de objetos S3 habilitado y desde otros bloques. Por ejemplo, al simular la directiva de ejemplo, debería esperar que los objetos de prueba se evaluaran de la siguiente manera:

• La primera regla sólo coincidirán con los objetos de prueba que son superiores a 1 MB en los registros bancarios de bloque para el inquilino Banco de ABC.

- La segunda regla coincidirán con todos los objetos de todos los segmentos no compatibles para todas las demás cuentas de arrendatario.
- La regla predeterminada coincidirán con estos objetos:
	- Objetos de 1 MB o menos en los registros bancarios del bloque para el inquilino del Banco de ABC.
	- Objetos de cualquier otro bloque que tenga habilitado el bloqueo de objetos S3 para todas las demás cuentas de inquilino.

### **Activar la política**

Cuando esté completamente satisfecho de que la nueva política protege los datos del objeto según lo esperado, puede activarlo.

### **Información de copyright**

Copyright © 2024 NetApp, Inc. Todos los derechos reservados. Imprimido en EE. UU. No se puede reproducir este documento protegido por copyright ni parte del mismo de ninguna forma ni por ningún medio (gráfico, electrónico o mecánico, incluidas fotocopias, grabaciones o almacenamiento en un sistema de recuperación electrónico) sin la autorización previa y por escrito del propietario del copyright.

El software derivado del material de NetApp con copyright está sujeto a la siguiente licencia y exención de responsabilidad:

ESTE SOFTWARE LO PROPORCIONA NETAPP «TAL CUAL» Y SIN NINGUNA GARANTÍA EXPRESA O IMPLÍCITA, INCLUYENDO, SIN LIMITAR, LAS GARANTÍAS IMPLÍCITAS DE COMERCIALIZACIÓN O IDONEIDAD PARA UN FIN CONCRETO, CUYA RESPONSABILIDAD QUEDA EXIMIDA POR EL PRESENTE DOCUMENTO. EN NINGÚN CASO NETAPP SERÁ RESPONSABLE DE NINGÚN DAÑO DIRECTO, INDIRECTO, ESPECIAL, EJEMPLAR O RESULTANTE (INCLUYENDO, ENTRE OTROS, LA OBTENCIÓN DE BIENES O SERVICIOS SUSTITUTIVOS, PÉRDIDA DE USO, DE DATOS O DE BENEFICIOS, O INTERRUPCIÓN DE LA ACTIVIDAD EMPRESARIAL) CUALQUIERA SEA EL MODO EN EL QUE SE PRODUJERON Y LA TEORÍA DE RESPONSABILIDAD QUE SE APLIQUE, YA SEA EN CONTRATO, RESPONSABILIDAD OBJETIVA O AGRAVIO (INCLUIDA LA NEGLIGENCIA U OTRO TIPO), QUE SURJAN DE ALGÚN MODO DEL USO DE ESTE SOFTWARE, INCLUSO SI HUBIEREN SIDO ADVERTIDOS DE LA POSIBILIDAD DE TALES DAÑOS.

NetApp se reserva el derecho de modificar cualquiera de los productos aquí descritos en cualquier momento y sin aviso previo. NetApp no asume ningún tipo de responsabilidad que surja del uso de los productos aquí descritos, excepto aquello expresamente acordado por escrito por parte de NetApp. El uso o adquisición de este producto no lleva implícita ninguna licencia con derechos de patente, de marcas comerciales o cualquier otro derecho de propiedad intelectual de NetApp.

Es posible que el producto que se describe en este manual esté protegido por una o más patentes de EE. UU., patentes extranjeras o solicitudes pendientes.

LEYENDA DE DERECHOS LIMITADOS: el uso, la copia o la divulgación por parte del gobierno están sujetos a las restricciones establecidas en el subpárrafo (b)(3) de los derechos de datos técnicos y productos no comerciales de DFARS 252.227-7013 (FEB de 2014) y FAR 52.227-19 (DIC de 2007).

Los datos aquí contenidos pertenecen a un producto comercial o servicio comercial (como se define en FAR 2.101) y son propiedad de NetApp, Inc. Todos los datos técnicos y el software informático de NetApp que se proporcionan en este Acuerdo tienen una naturaleza comercial y se han desarrollado exclusivamente con fondos privados. El Gobierno de EE. UU. tiene una licencia limitada, irrevocable, no exclusiva, no transferible, no sublicenciable y de alcance mundial para utilizar los Datos en relación con el contrato del Gobierno de los Estados Unidos bajo el cual se proporcionaron los Datos. Excepto que aquí se disponga lo contrario, los Datos no se pueden utilizar, desvelar, reproducir, modificar, interpretar o mostrar sin la previa aprobación por escrito de NetApp, Inc. Los derechos de licencia del Gobierno de los Estados Unidos de América y su Departamento de Defensa se limitan a los derechos identificados en la cláusula 252.227-7015(b) de la sección DFARS (FEB de 2014).

### **Información de la marca comercial**

NETAPP, el logotipo de NETAPP y las marcas que constan en <http://www.netapp.com/TM>son marcas comerciales de NetApp, Inc. El resto de nombres de empresa y de producto pueden ser marcas comerciales de sus respectivos propietarios.